## **LOK JAGRUTI UNIVERSITY (LJU)**

## **INSTITUTE OF ENGINEERING & TECHNOLOGY**

**Department of Computer Science and Design (703)**

 **Bachelor of Engineering (B.E.) – Semester – I**

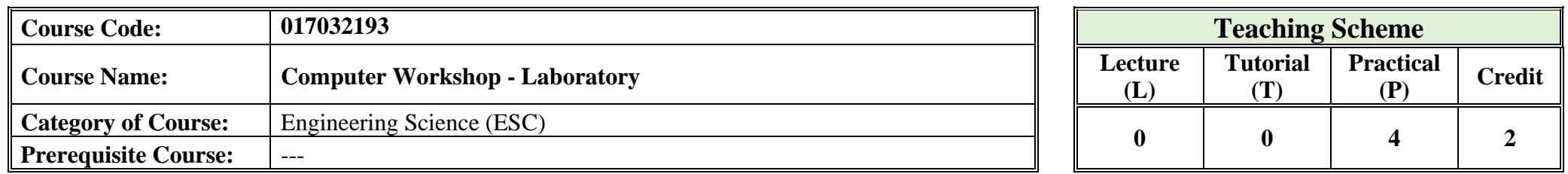

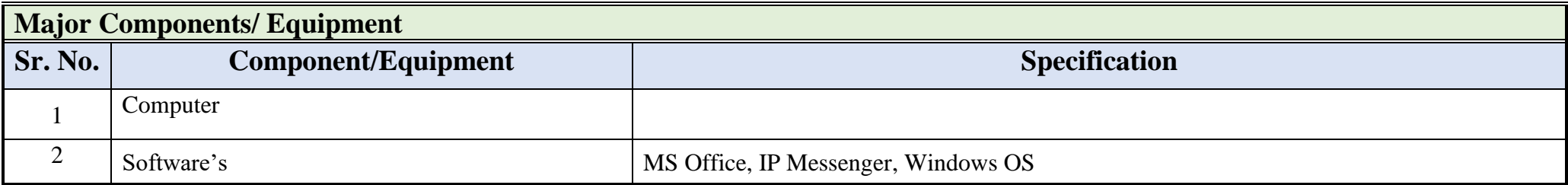

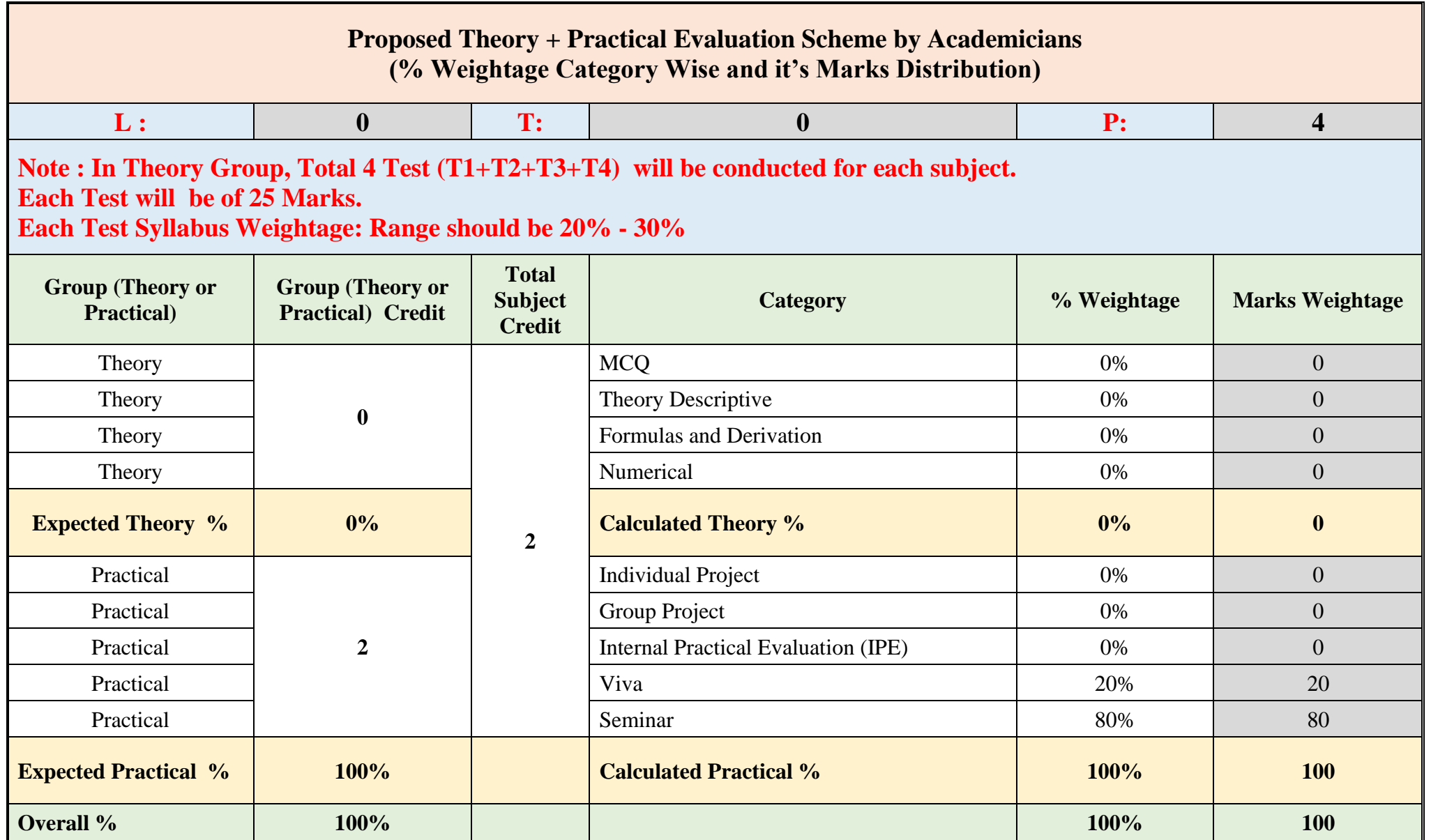

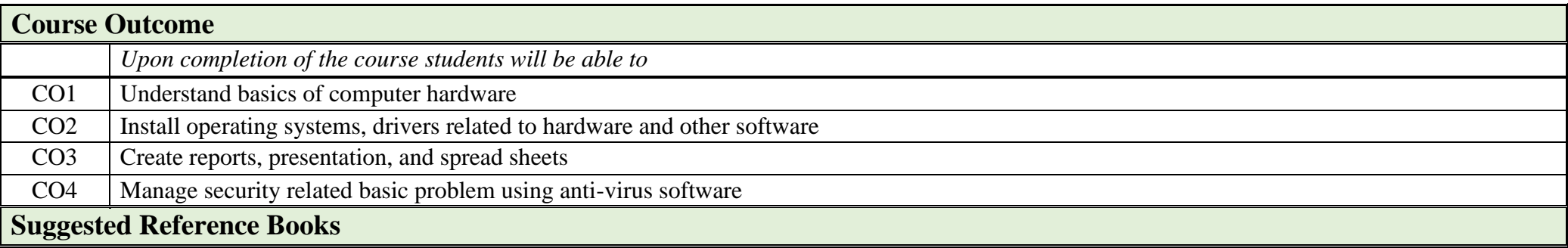

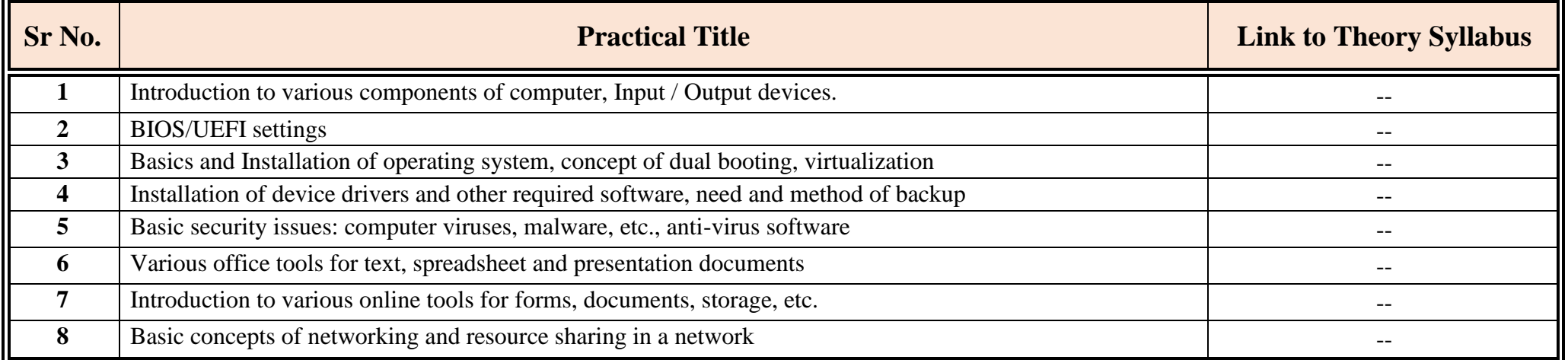

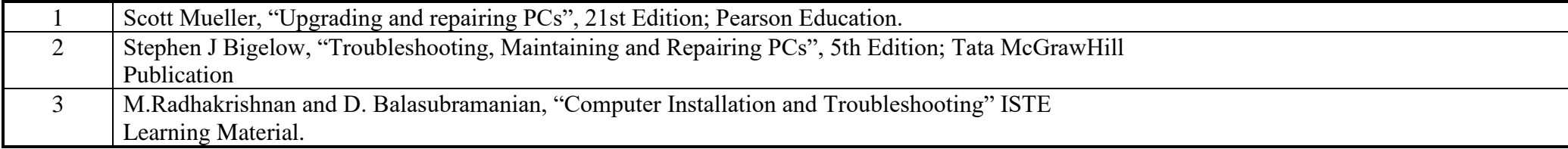

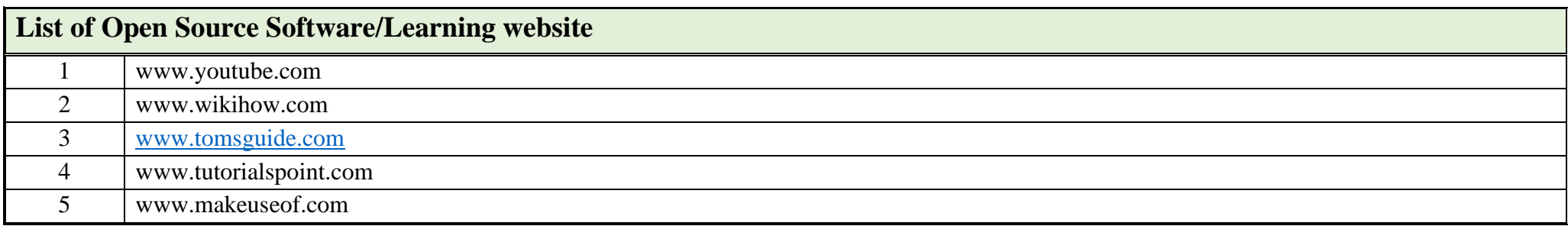